## 別紙 IP-VOD サービス「milplus(みるプラス)」利用に関する機器仕様

## ■パソコン
IE でのコンテンツ再生には Silverlight5 のインストールが必要です。

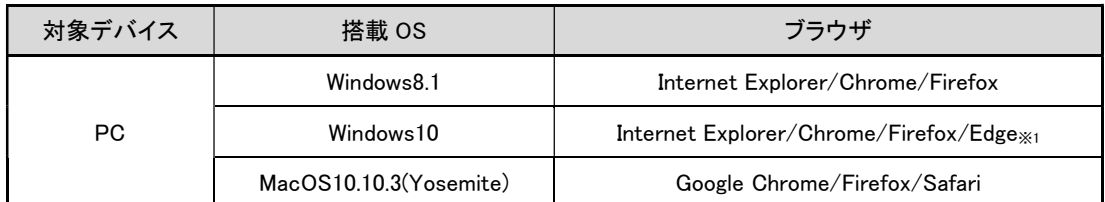

※1 Chromium 版 Edge はサービスをご利用いただけません。

※2020 年 12 月時点での対応ブラウザ

※Windows RT 8 および RT 8.1 の OS を搭載する PC はサービスをご利用いただけません。 ※HDCP 非対応のディスプレイやケーブルを使用している場合は、ご利用できない可能性がございます。 ※HDCP とは、デジタルコンテンツの不正コピーを防ぐことを目的とした著作権保護の技術です。

## ■スマートフォン コンテンツ再生には専用アプリのインストールが必要です。

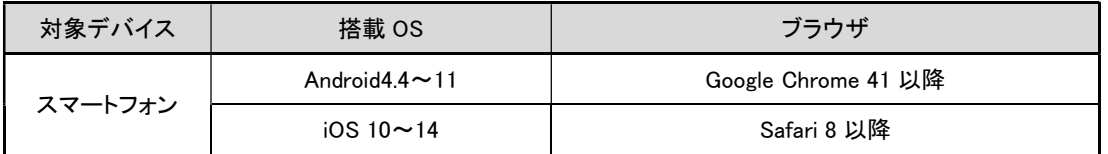

※2020 年 12 月時点での対応ブラウザ

※ただし、デバイスによっては対象の OS バージョンでも利用できないことがあります。

※iPhone のアプリでは作品の購入はできません。購入および単品レンタル作品の視聴は、ブラウザをご利用ください。

## ■タブレット コンテンツ再生には専用アプリのインストールが必要です。

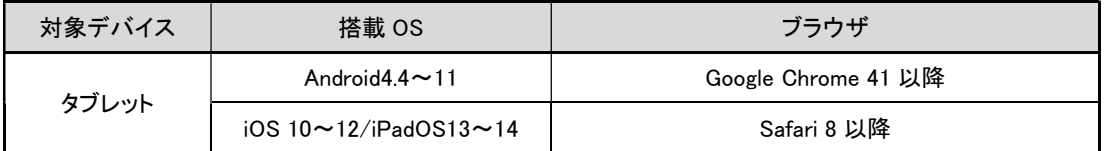

※2020 年 12 月時点での対応ブラウザ

※ただし、デバイスによっては対象の OS バージョンでも利用できないことがあります。

※iPad のアプリでは作品の購入はできません。購入および単品レンタル作品の視聴は、ブラウザをご利用ください。

※Windows タブレットはパソコンと同様の仕様となりますのでご注意ください(IE でのコンテンツ再生には Silverlight5 のインスト ールが必要です)。